## تائيد اطلاعات حق التدريس اساتيد توسط كارشناس آموزش<br>تائيد<br>(ويژه كارشناسان محترم آموزش دانشكدهها)

## **زش دانشكده ن محترم آموز ه كارشناسان (ويژه**

پس از تاييد اطلاعات اساتيد توسط مديرگروه آموزشي، لازم است كارشناس(ان) آموزش دانشكده نيز ٰطلاعات اساتيد را بررسي و تائيد نمايند. براي اينكار به روش زير عمل نماييد.

مرحله اول: منوى مالي و ادارى ← حق التدريس ← بررسى و تائيد تدريس و فعاليت هاى آموزشي اساتيد (شكل 1)

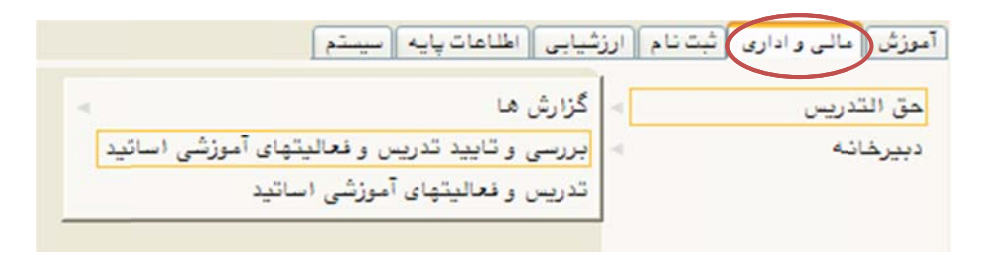

(شكل 1)

مرحله دوم: پس از ورود به صفحه «بررسي و تاييد تدريس و فعاليت هاى آموزشي اساتيد» روى علامت سوال كنار گزينه «ترم ارائه» كليک نموده و ترم موردنظر را انتخاب كنيد. گزينه «وضعيت استخدامي» را با ٔستفاده از منوی کشویی روی وضعیت مورد نظر (بطورمثال: پیمانی) قرار داده و سپس دکمه «جستجو» را كليک نماييد. (شكل ۳)

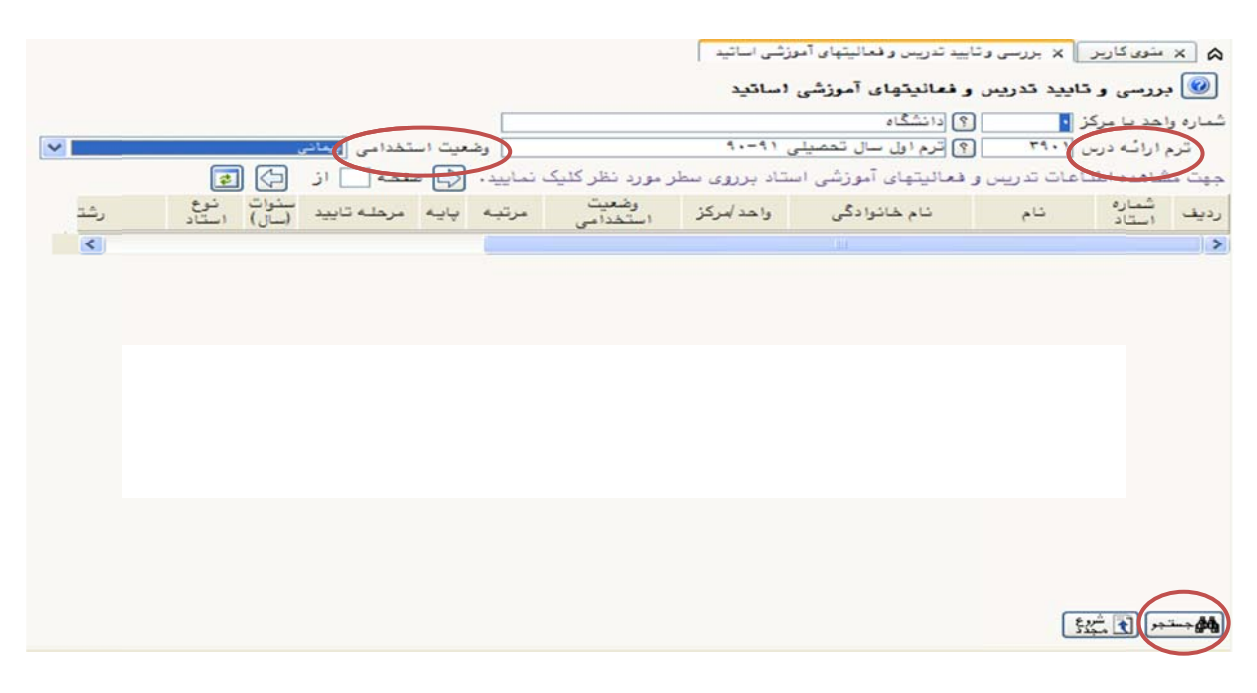

(شكل 2)

پس از جستجو، فهرست اساتيد داراى وضعيت استخدامى تعيين شده نشان داده ميشود. (شكل ۳)

|                              |                                |                          |  |            |                   |            | ×   × منوى كارير    × بررسي وتاييد تدريس و فعاليتهاي آموزشي اساتيد                 |             |                    |                |  |
|------------------------------|--------------------------------|--------------------------|--|------------|-------------------|------------|------------------------------------------------------------------------------------|-------------|--------------------|----------------|--|
|                              |                                |                          |  |            |                   |            | <mark>©</mark> بررسی و تایید تدریس و فعالیتهای آموزشی اساتید                       |             |                    |                |  |
|                              |                                |                          |  |            |                   |            | دائشگاه<br>$\mathbb{R}$                                                            |             | شماره واهد يا مركز |                |  |
| $\vee$                       |                                | يبمانى<br>وضعيت استخدامى |  |            |                   |            | [؟] ترم اول سال تحصیلی ۹۱-۹۰                                                       | $1 + 7 + 7$ | ترم ارائه درس      |                |  |
|                              |                                |                          |  |            |                   |            |                                                                                    |             |                    |                |  |
|                              | ⇦<br>$\bullet$                 |                          |  |            |                   |            | جهت مشاهده اطلباعات تدریس و فعالیتهای آموزشی استاد برروی سطر مورد نظر کلیک نمایید. |             |                    |                |  |
| رثت                          | سنوات<br>(سال)<br>نوع<br>استاد | مرهله تابيد              |  | مرتبه      | وضعیت<br>استخدامی | واهد إمركز | نام خانوا دگی                                                                      | نام         | شماره<br>استاد     | رديف           |  |
| رياضى                        | آموزشی                         |                          |  | استادیار ۲ | پیمائی            | دانشگاه    |                                                                                    |             | FF9                |                |  |
| رياضى                        | آموزشی                         |                          |  | استاديار ١ | بيمانى            | دانشگاه    |                                                                                    |             | TVSFIT             | ۳              |  |
| آموزش رياط                   | آموزشی                         |                          |  | استاديار   | بيمانى            | دانشگاه    |                                                                                    |             | rrr                | ۳              |  |
| آمار                         | أموزشى                         |                          |  | استاديار   | پیمائی            | دانشگاه    |                                                                                    |             | <b>TVSPIS</b>      | ٧              |  |
| آمار                         | آموزشی                         |                          |  | استاديار ٢ | بيمانى            | دانشگاه    |                                                                                    |             | <b>TAP100</b>      | ۵              |  |
| پزشکی اجت                    | آموزشی                         |                          |  | استاديار ٢ | بيمانى            | دانشگاه    |                                                                                    |             | <b>TAS. TV</b>     | ÷              |  |
| رياضى                        | آموزشی                         |                          |  | استاديار ٢ | بيمانى            | دانشگاه    |                                                                                    |             | r                  | v              |  |
| آمار                         | آموزشی                         |                          |  | استاديار ٢ | بيمائى            | دانشگاه    |                                                                                    |             | <b>TAF. TS</b>     | A              |  |
| آمار                         | آموزشی                         |                          |  | استاديار ٢ | بيمانى            | دانشگاه    |                                                                                    |             | TYDFDD             | ٩              |  |
| آمار                         | أموزشى                         |                          |  | استاديار ٢ | بيمائى            | دانشگاه    |                                                                                    |             | TAY, FY            | ٠.             |  |
| ریاضی                        | آموزشی                         |                          |  | استاديار ٢ | بيمائى            | دانشگاه    |                                                                                    |             | <b>TAF115</b>      | $\mathbf{1}$   |  |
| ریاضی گرادِ                  | آموزشی                         |                          |  | استاديار ١ | بيمانى            | دانشگاه    |                                                                                    |             | <b>TYSTAA</b>      | 17             |  |
| آمار كاربرد:                 | أموزشى                         |                          |  | استاديار ٢ | بيمانى            | دانشگاه    |                                                                                    |             | <b>TVSTVF</b>      | 15             |  |
| انفورماتيك                   | آموزشی                         |                          |  | استاديار ١ | پیمائی            | دانشگاه    |                                                                                    |             | <b>TYSPAF</b>      | $\mathcal{N}$  |  |
| نیزیک – ات                   | أموزشى                         |                          |  | استاديار ١ | بيمانى            | لى دانشگاه |                                                                                    |             | <b>TA9.99</b>      | 1 <sub>d</sub> |  |
| رياضى                        | آموزشی                         |                          |  | استاديار ١ | بيمانى            | دانشگاه    |                                                                                    |             | TYSPPA             | 17             |  |
| $\left\langle \right\rangle$ |                                |                          |  |            |                   |            |                                                                                    |             |                    | $\rightarrow$  |  |
|                              |                                |                          |  |            |                   |            |                                                                                    |             | 統団                 |                |  |
|                              | جستجو با موفقيت انجام شد.      |                          |  |            |                   |            |                                                                                    |             | ا ييغام            |                |  |

(شكل 3)

مرحله سوم: براي تاييد اطلاعات هر استاد بر روى نام وي كليک نماييد. با اينکار به صفحه «تدريس و فعاليت هاى آموزشي اساتيد» منتقل ميشويد. (شكل ۴)

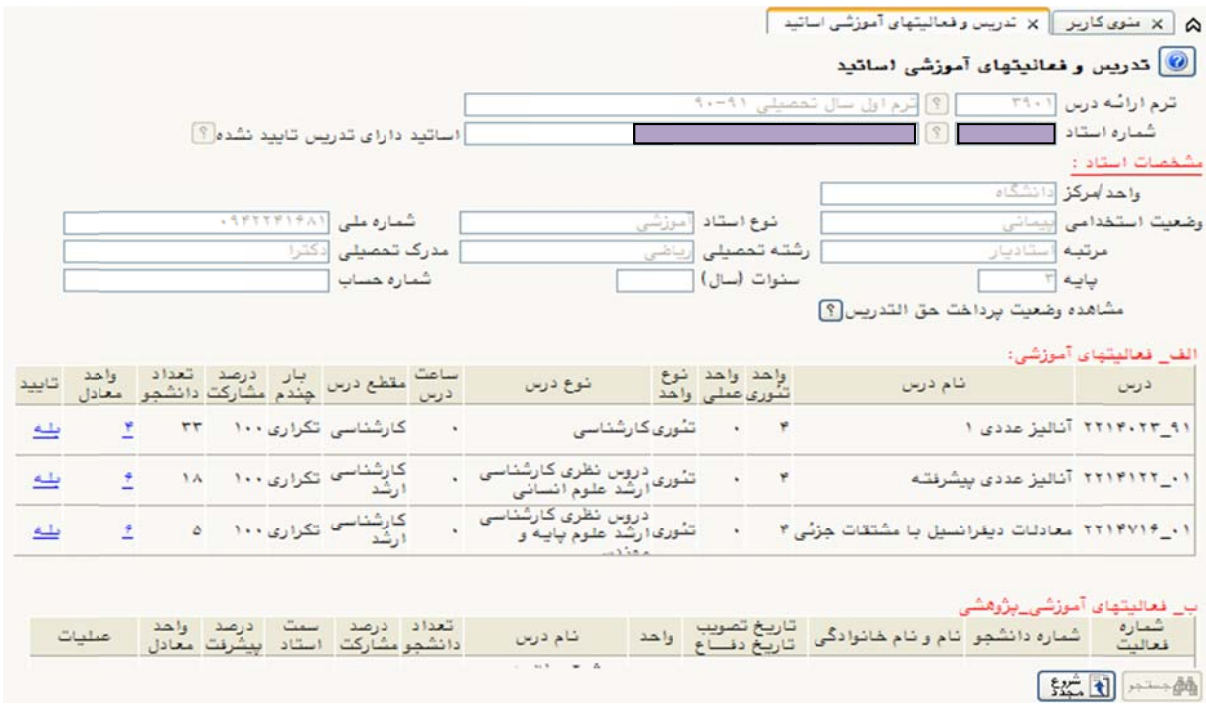

(شكل 4)

مرحله چهارم: پس از بررسی اطلاعاتی که برای استاد نشان داده میشود، دکمه «تایید» را کلیک نمایید. (شكل ۵)

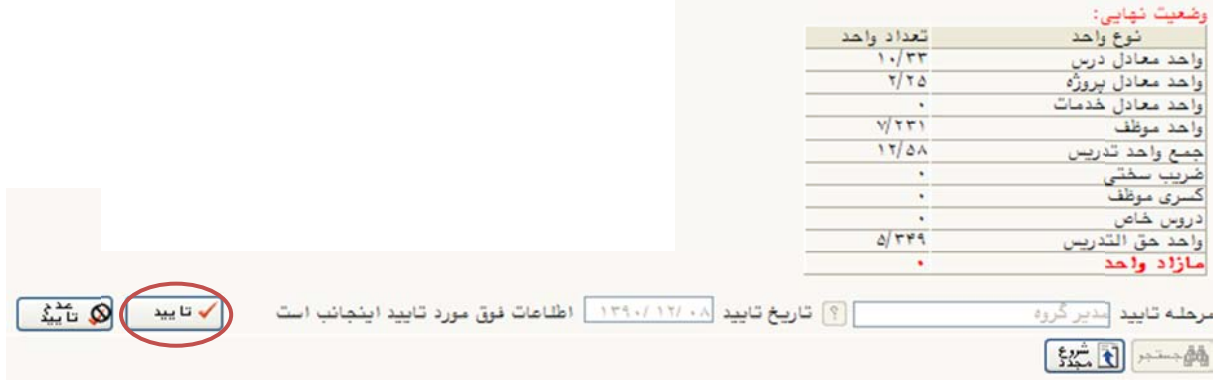

(شكل ۵)

پس از تائيد، گزينه «مرحله تائيد» از حالت «مدير گروه» به حالت «مسئول آموزش دانشكده» (شكل ۶) تبديل ميشود.

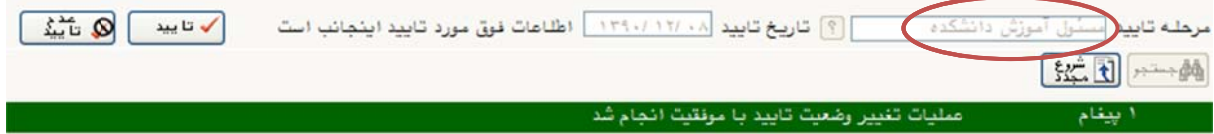

(شكل 6)

مرحله پنجم: جهت تاييد نهايي دكمه «تاييد» را كليک نماييد. پس از اين مرحله، با كليک بر روى دكمه «بازگشت» میتوانید به صفحه قبل باز گردید و اطلاعات مربوط به سایر اساتید را با همین ترتیب تائید شكل 7) نماييد. (ش

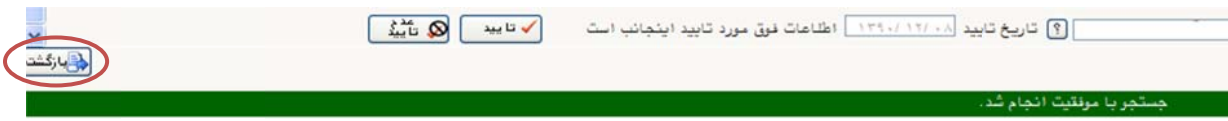

(شكل 7)

مرحله ششم: پس از تاييد اطلاعات اساتيد داراى وضعيت استخدامى يكسان (بطورمثال: پيمانى) دكمه «شروع مجدد» را كليک نماييد و «وضعيت استخدام» را به حالت ديگرى (بطورمثال: طرح سربازى) تغيير داده و دكمه «جستجو» را كليک نماييد و مطابق مراحل قبل عمل نماييد.

**فني گلستان] يد بهشتي – دفتر اطات دانشگاه شهي ري اطلاعات و ارتبا [معاونت فناور**